### **3D-Rekonstruktion des Handlungsraumes von Martin Suters Roman «Die Zeit, die Zeit»** Präsentation Bachelorarbeit

#### Julia Burgermeister

16. Mai 2013

Betreuung: Lorenz Hurni, Christian Häberling, Barbara Piatti

### **Was Sie heute erwartet…**

- 1. Warum genau dieses Buch?
- 2. Was will ich erreichen?
- 3. Wie möchte ich vorgehen?
- 4. Womit arbeite ich?
- 5. Wie sehen meine Ergebnisse aus?
- 6. Wohin kann diese Arbeit noch führen?
- 7. Was wollen Sie noch wissen?

### **Warum genau dieses Buch?**

Der neue Roman von Martin Suter

# **Martin Suter** Die Zeit, die Zeit

»Etwas war anders, aber er wusste nicht, was ...«

Diogenes Verlag, Zürich, 2012

### **Was will ich erreichen?**

#### **Handlungsraum greifbar machen**

Räumlicher Detailierungsgrad der Erzählung aufzeigen

Wissenschaft des Raums in der Literatur unterstützen

Auflistung der räumlichen Begebenheiten

## **Wie möchte ich vorgehen?**

- Literaturtheorie erarbeiten
- Roman auf räumliche Aspekte durcharbeiten
- Inventar erstellen
- 3D-Modell erarbeiten
- Visualisierung und Validierung durchführen
- Präsentation, Bericht und Poster erstellen

### **Womit arbeite ich?**

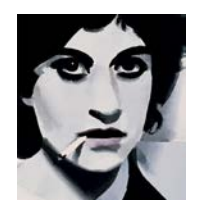

Roman «Die Zeit, die Zeit» als Grundlage

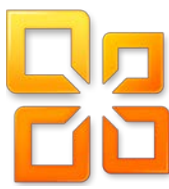

Microsoft Office für Inventar, Bericht und Präsentation

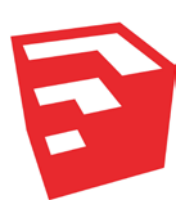

SketchUp von Trimble zur Modellierung

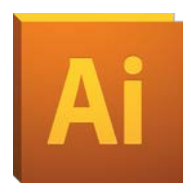

Adobe Illustrator für Poster

### **Wie sehen meine Ergebnisse aus?**

- Literaturtheorie
- Inventar
- Modell
- Visualisierung

### Literaturtheorie

- Literaturgeografie
- Seit Beginn 20. Jahrhundert
- Zwei Stränge
- Konkurrenz zu «Zeit»
- In letzter Zeit sehr aufkommend
- Ein Literarischer Atlas Europas

### **Faktisch – Interpretiert – Plausibilisiert**

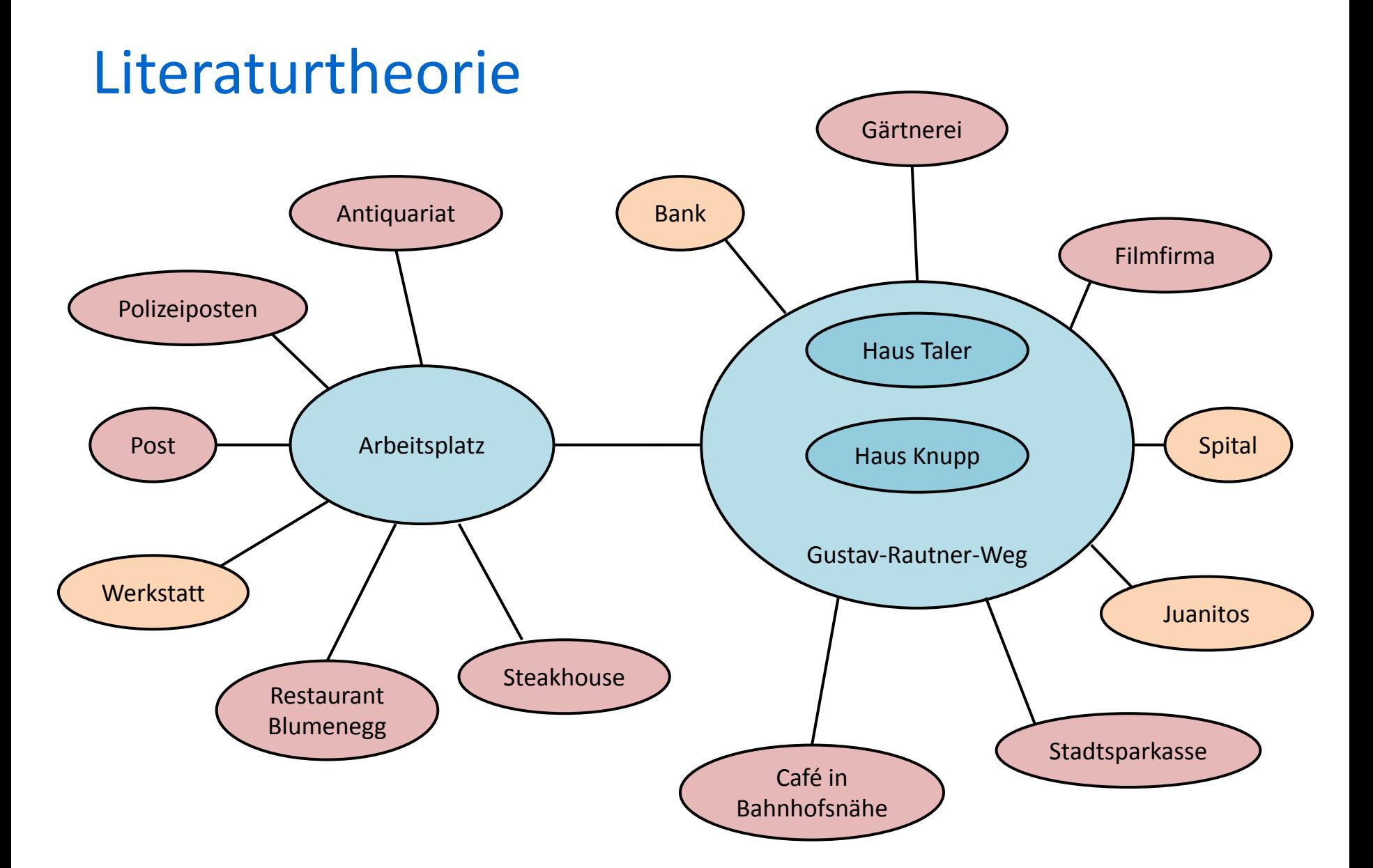

#### Inventar

- Räumliche Einschränkung
- Zeitliche Einschränkung
- Gliederung nach Häusern

#### Inventar

Faktisch Interpretiert Plausibilisiert

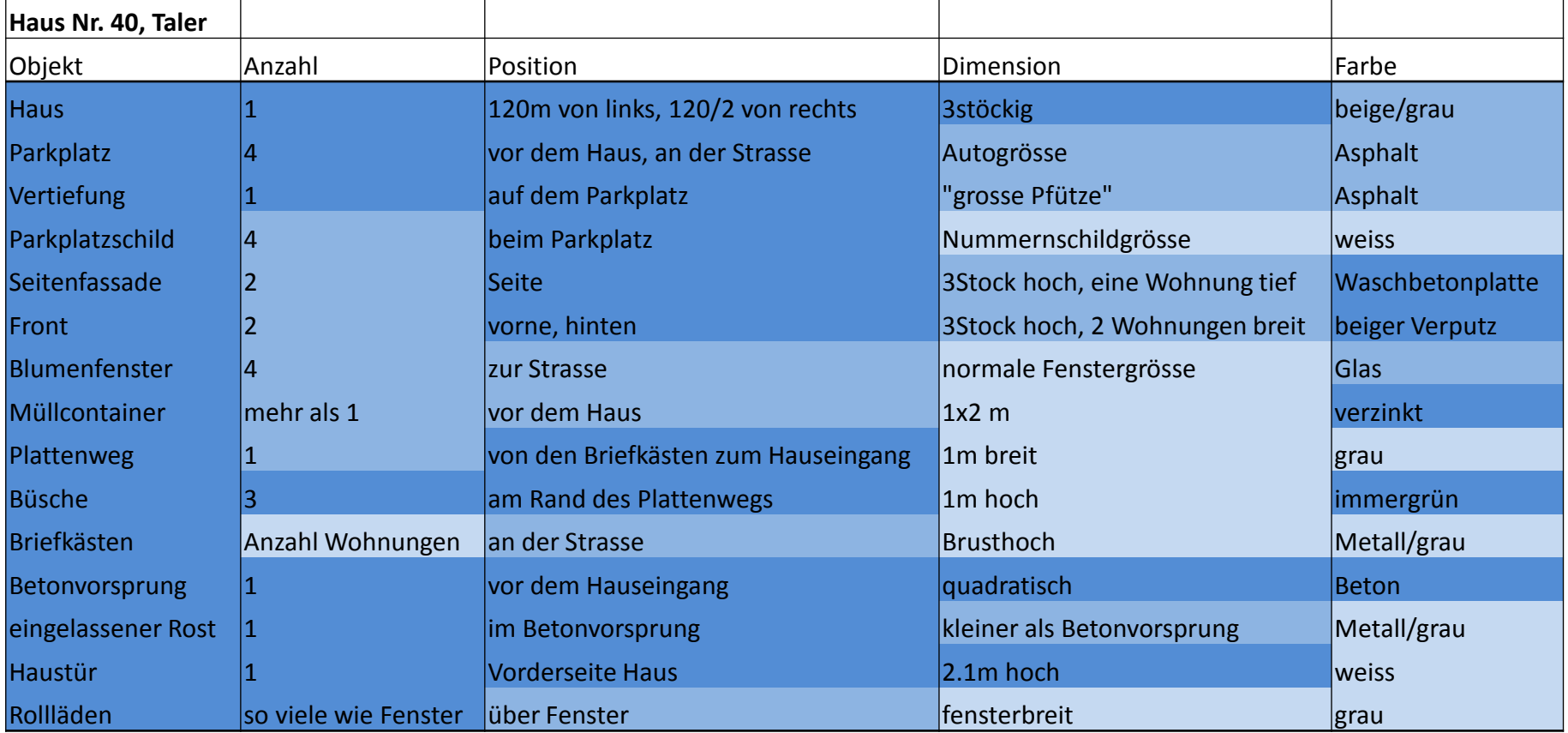

### Modell

- 1. Aufbau einer Grundstruktur (Strasse, Wiesen)
- 2. Erstellen der Häuser in Rohform
- 3. Abarbeiten des Inventars
- 4. Einfügen von Objekten aus dem Warehouse

Konsultation des Romans trotz Inventar nötig!

### Modell

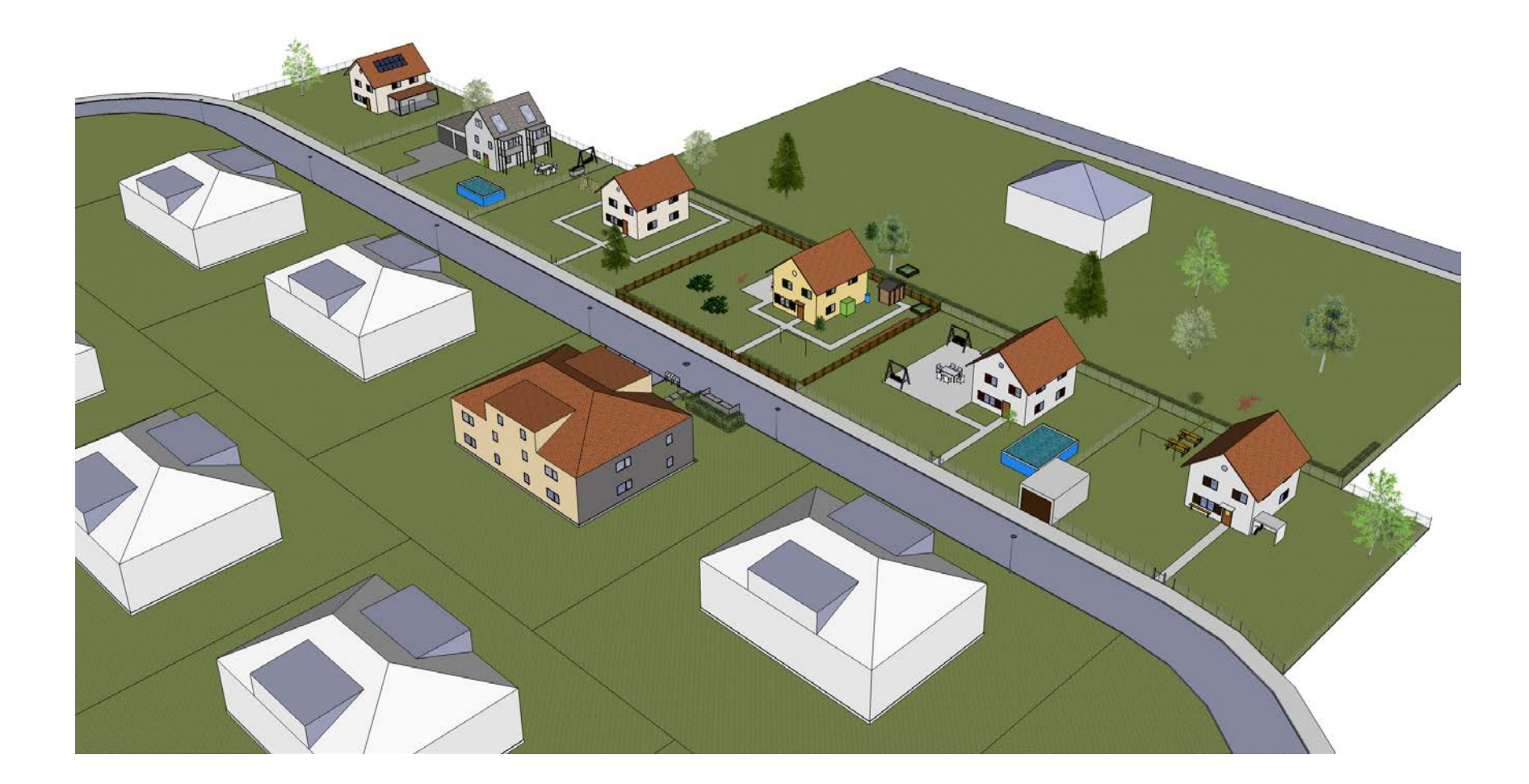

#### Modell - Vorgarten Mehrfamilienhaus Taler

*«Es gab nicht viele Orte, wo sich der Mörder hätte verstecken können. Knupps Hecke, die verzinkten Müllcontainer, die geparkten Autos, die drei immergrünen Büsche am Rand des Plattenwegs, der von den Briefkästen zum Hauseingang führte.»*

### Modell - Vorgarten Haus Nr. 40

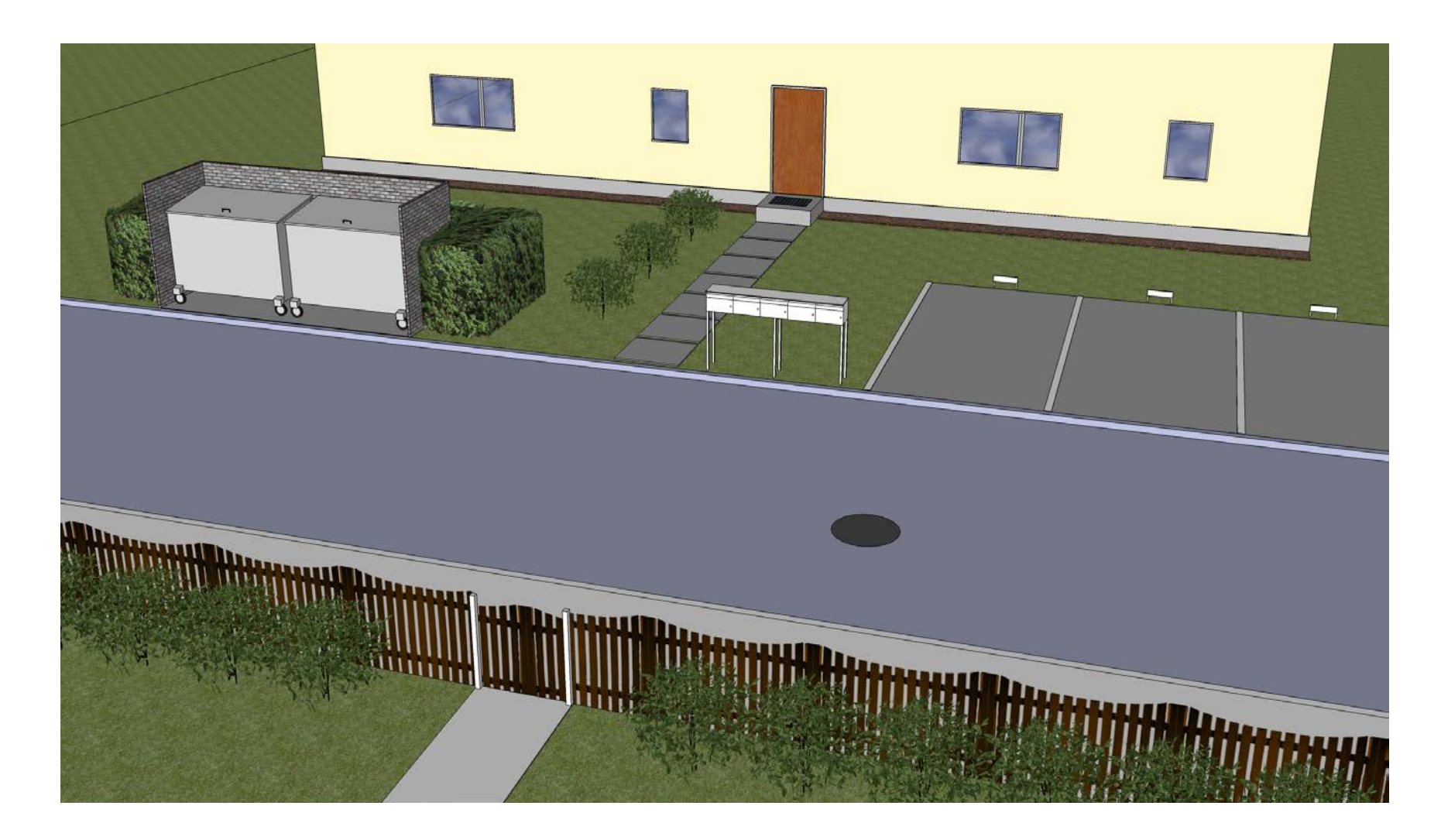

### Modell - Villa Latium

*«Knupp ging ihm voraus in den Korridor und von dort mühsam die Treppe hinauf in einen Raum, dessen Fenster auf der Rückseite des Hauses lag. Von dort aus sah man auf die Villa Latium, deren Eingang in der Parallelstrasse des Gustav-Rautner-Wegs lag. Die Krone einer Birke verdeckte die Hälfte der Sicht auf die Fassade.»*

### Modell - Villa Latium

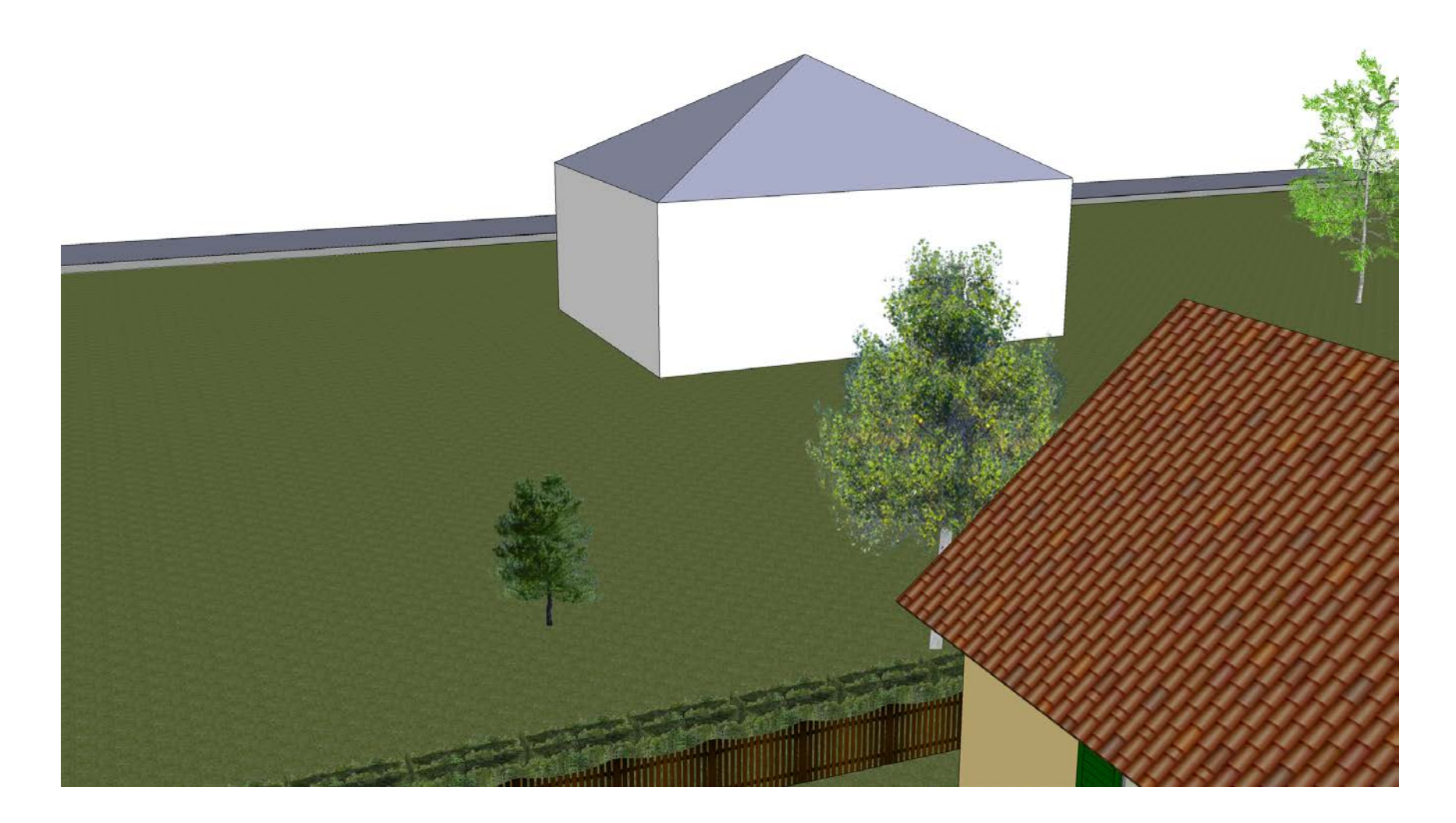

### Modell - Himmelsrichtung

*«Weiter vorne hörte das Grundstück der Villa Latium auf, der Zaun ging in einem rechten Winkel in nordwestlicher Richtung weiter.»*

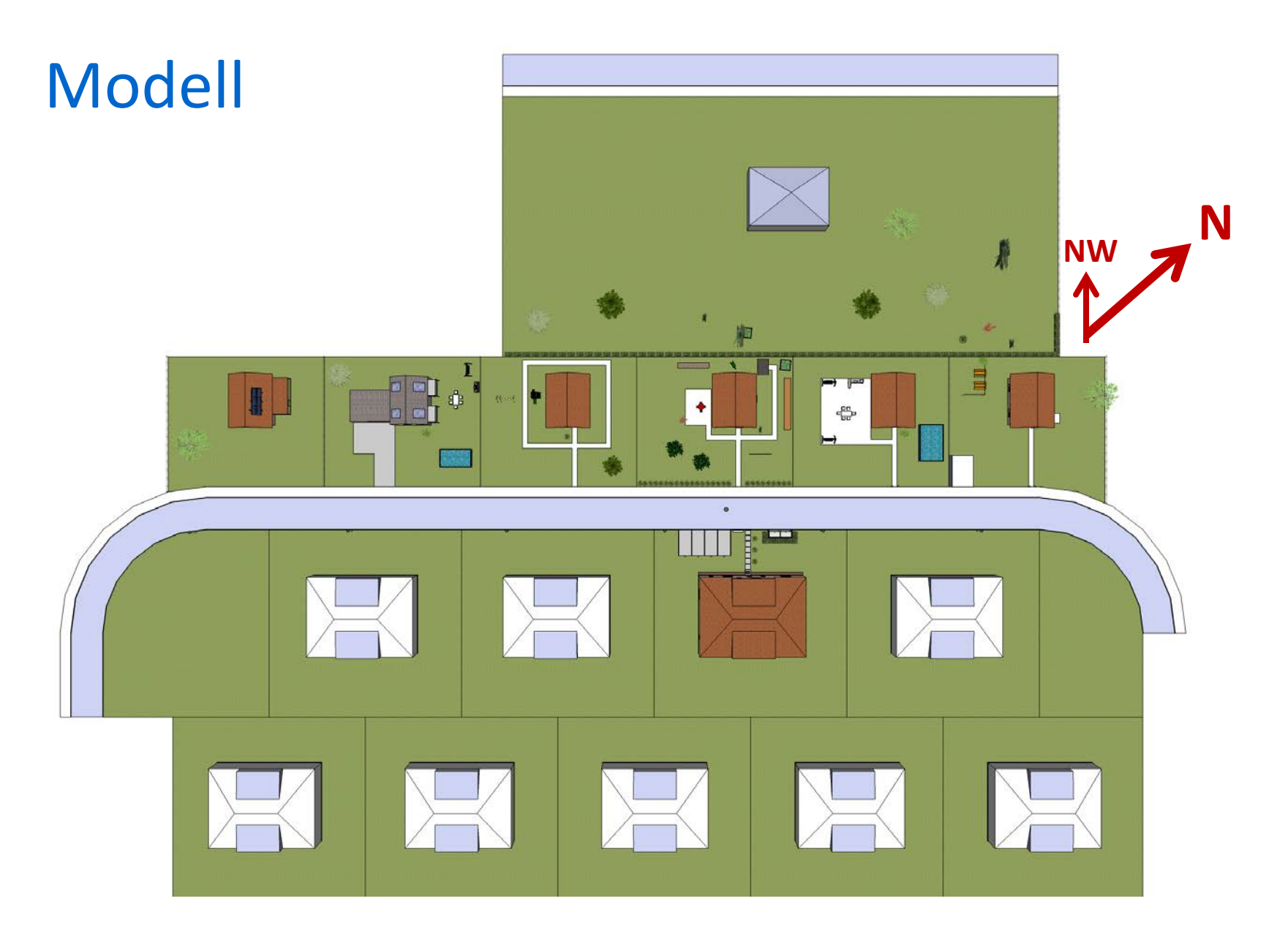

#### Modell - Trimble 3D Warehouse

*«Gleich nach der linken Kurve die Nummer dreiunddreissig, frischgetüncht in gebrochenem Weiss mit einem Fertigbauwintergarten und sechs Sonnenkollektoren auf dem Giebeldach.»*

### Modell - Trimble 3D Warehouse

- Suchfunktion wie bei Google
- Urheberrechte berücksichtigen

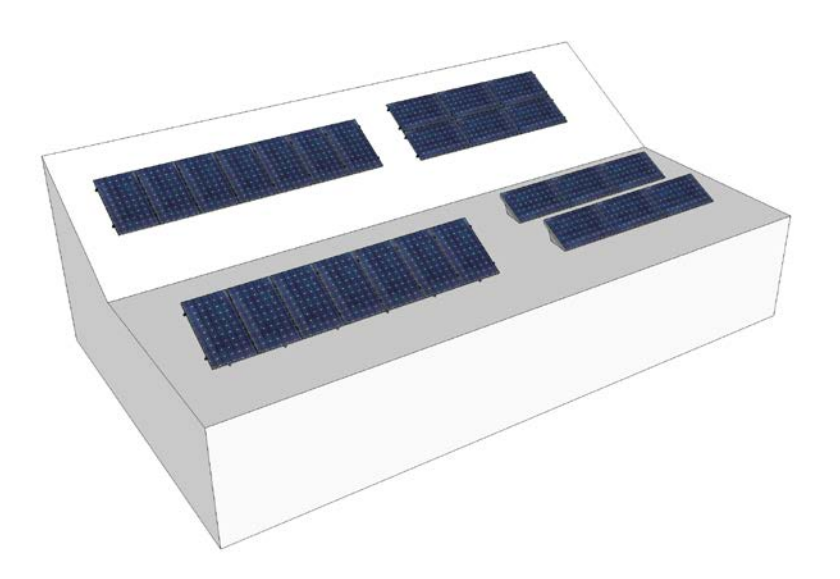

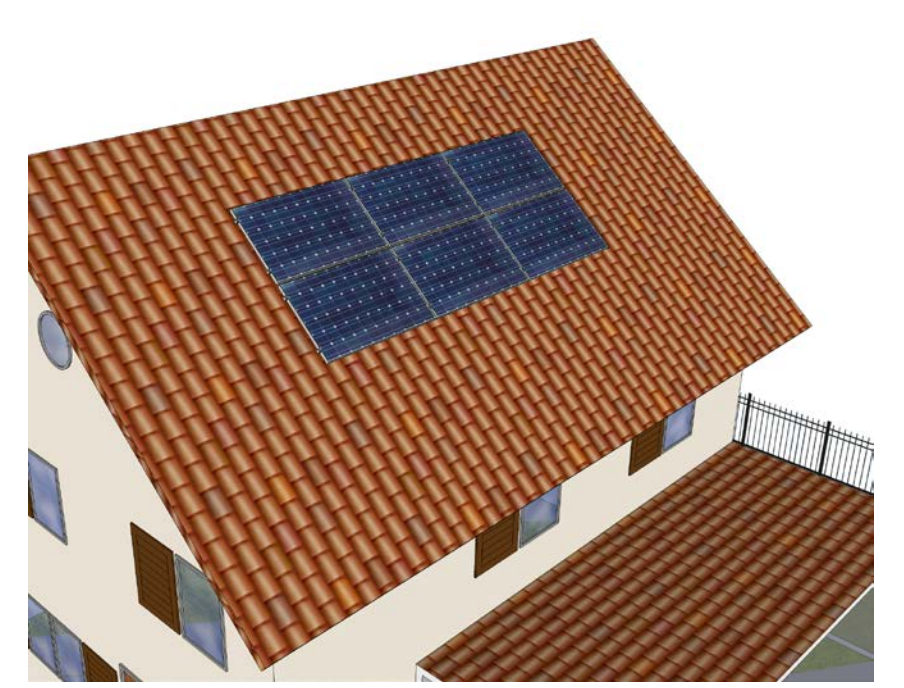

### Visualisierung

- Zuordnung zu einer der drei Kategorien
- Inventar geeignet adaptieren
- Farbgebung vs. Opazität
- Umgang mit Texturen eher unpraktisch
	- Opazität erfordert Erstellen einer neuen Textur
	- Umfärben von Gruppen problematisch
	- Kein Einfärben eines Layers möglich

### Visualisierung - Opazität

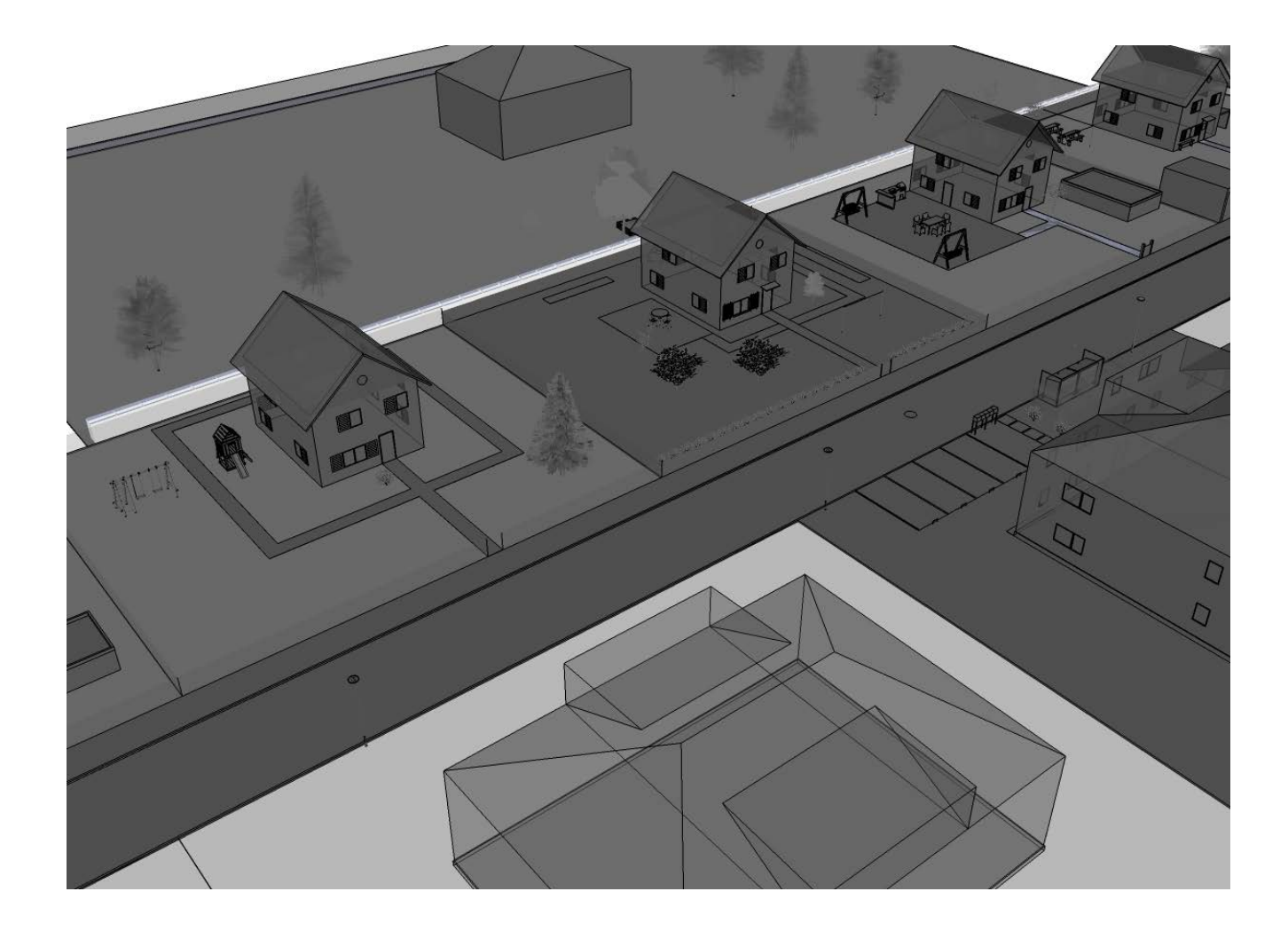

### Visualisierung - Farbgebung

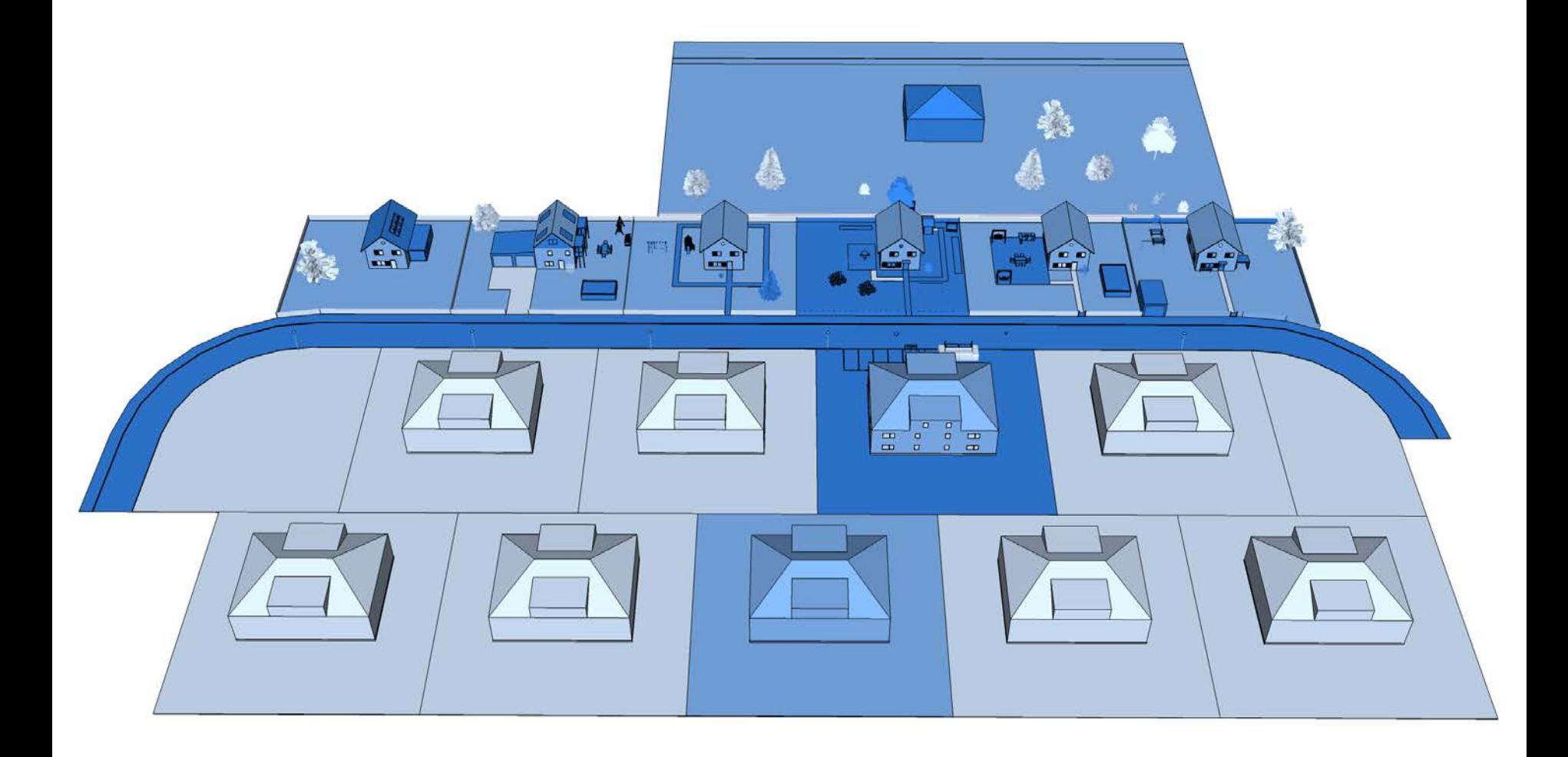

## Visualisierung - Farbgebung

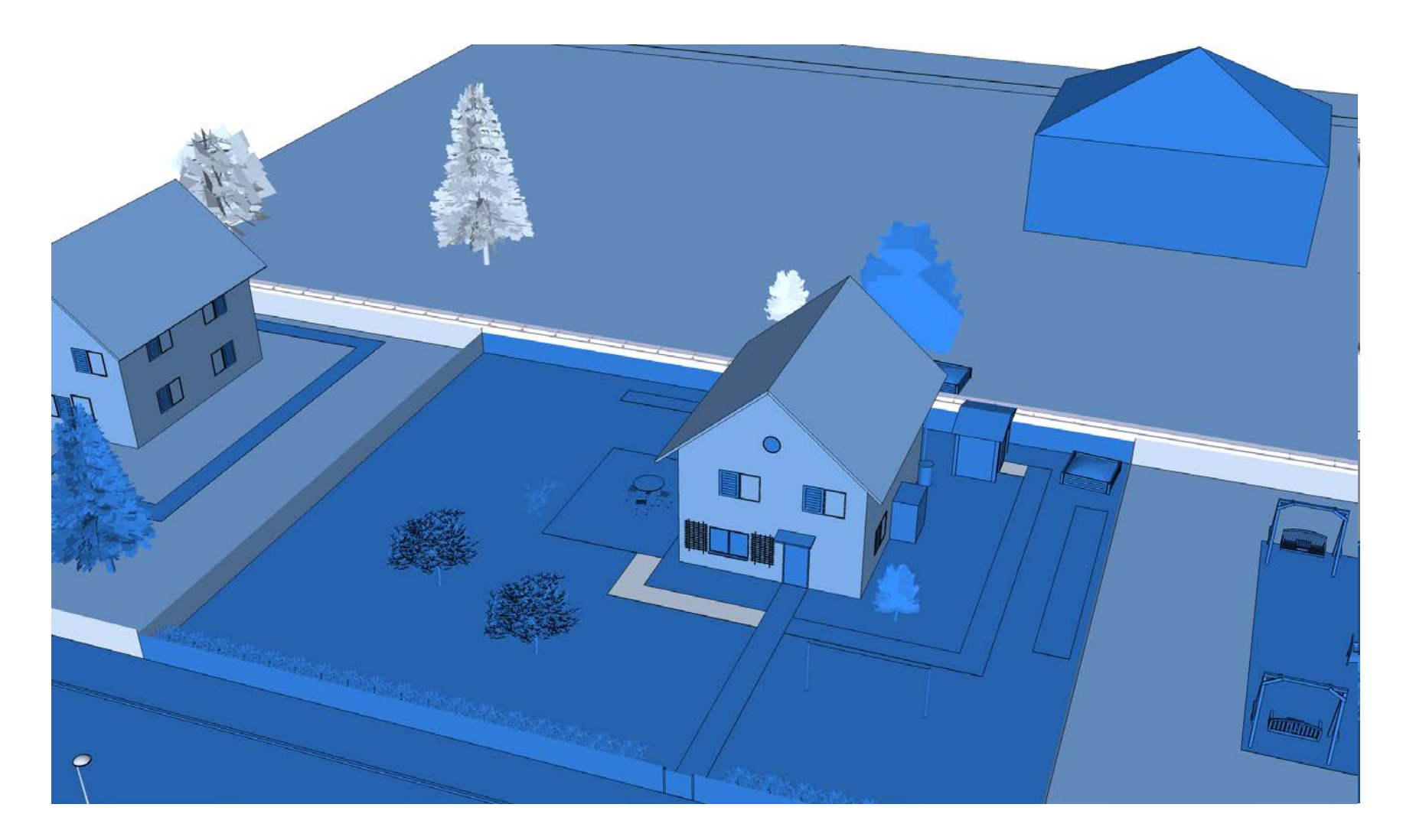

### Visualisierung - Fazit

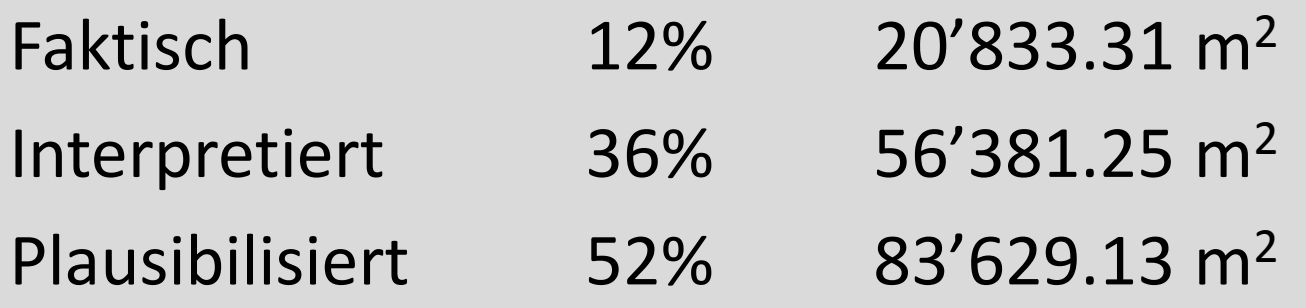

- Software benutzen, welche Attribute erlaubt
- Frühzeitig auf Dateigrösse achten
- Prozess kaum automatisierbar

Visualisierung - Validierung

Hier sind Sie gefragt…

Fragebögen liegen beim Eingang des Saales vor und können bis morgen Nachmittag ausgefüllt werden.

DANKE!

## **Wohin kann diese Arbeit noch führen?**

- Modellierung und Visualisierung mit anderen Programmen ausprobieren
- Einbindung des Modells in einen geografischen Kontext anstreben
- Komplettieren des Inventars möglich, aber nicht zwingend sinnvoll
- 3D ist für den Betrachter intuitiver als 2D, aber für den Ersteller komplizierter

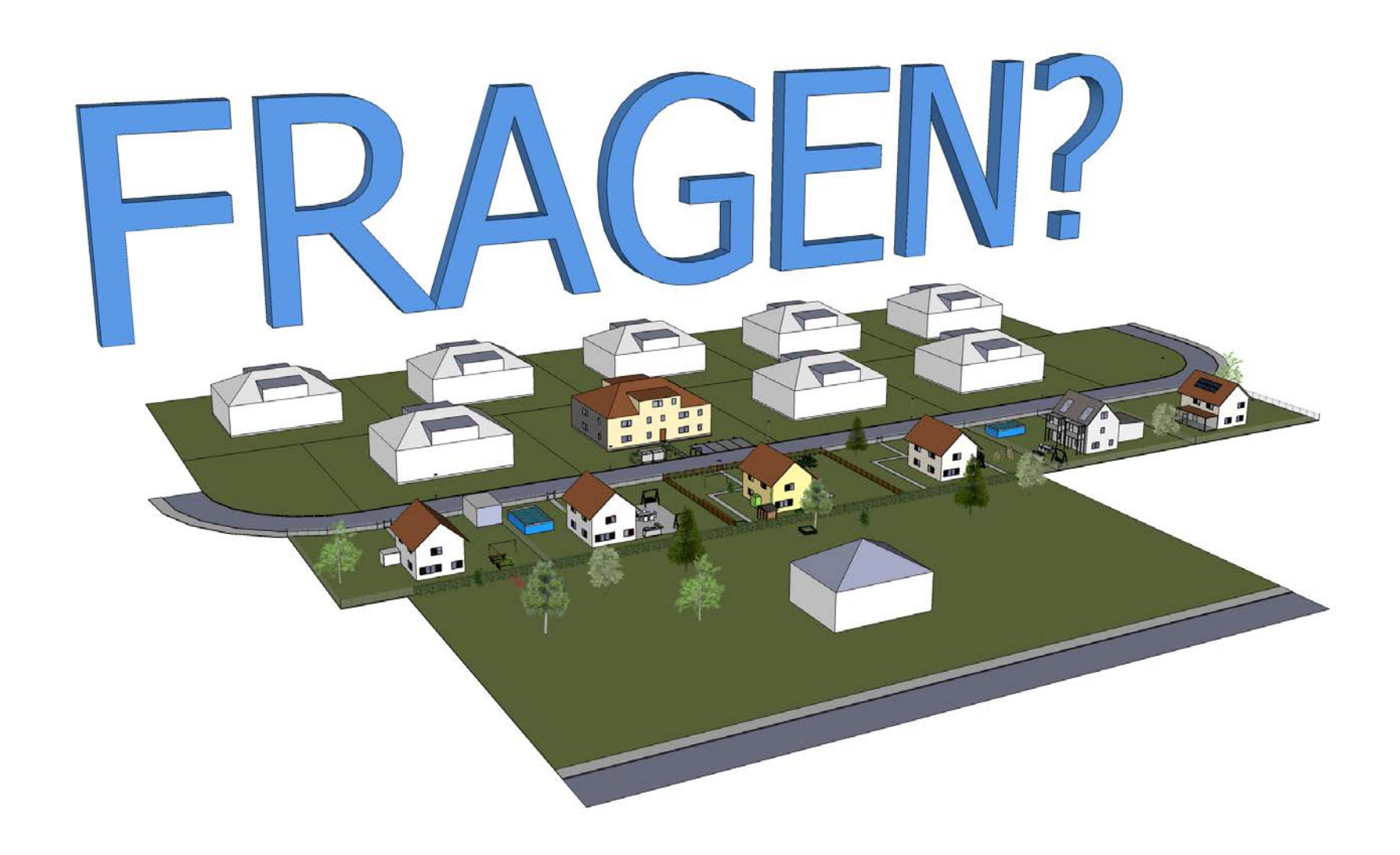

#### 3D-Rekonstruktion des Handlungsraumes von Martin Suters Roman «Die Zeit, die Zeit»